# 2V0-51.19<sup>Q&As</sup>

VMware Professional Horizon 7.7 Exam 2019

# Pass VMware 2V0-51.19 Exam with 100% Guarantee

Free Download Real Questions & Answers PDF and VCE file from:

https://www.leads4pass.com/2v0-51-19.html

100% Passing Guarantee 100% Money Back Assurance

Following Questions and Answers are all new published by VMware Official Exam Center

- Instant Download After Purchase
- 100% Money Back Guarantee
- 365 Days Free Update
- 800,000+ Satisfied Customers

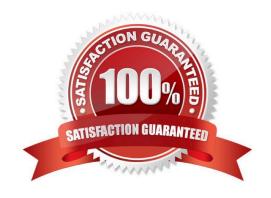

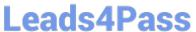

### **QUESTION 1**

What are two RDS Desktop pool settings? (Choose two.)

- A. Allow users to choose protocol
- B. Connection Server restrictions
- C. Adobe Flash quality
- D. Allow users to reset their machines

Correct Answer: BC

Reference: http://docs.hol.vmware.com/HOL-2016/hol-mbl-1651\_html\_en/

## **QUESTION 2**

When integrating a Citrix deployment in VMware Identity Manager, what can be done in the Administration Console with Citrix resources?

- A. Entitle users to those Citrix resources
- B. View the Citrix resources and their entitlements
- C. Modify the settings of the Citrix resources
- D. Manage Citrix-published applications and Citrix-published desktops

Correct Answer: B

# **QUESTION 3**

An ESXI host has instant clone virtual machines running on it. What tool should be used to place it into maintenance mode?

- A. ViewDbChk
- B. VMware vSphere Client
- C. vdmadmin
- D. IcMaint

Correct Answer: D

Reference: https://docs.vmware.com/en/VMware-Horizon-7/7.2/com.vmware.horizon.virtual.desktops.doc/GUID-6025D684-2E05-4857-9C24-18F16DDC38FD.html

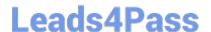

# https://www.leads4pass.com/2v0-51-19.html

2024 Latest leads4pass 2V0-51.19 PDF and VCE dumps Download

#### **QUESTION 4**

During an installation of View Connection Server, the Install HTML Access option setting is not being displayed in the installer.

What is the probable cause?

- A. FIPS mode is disabled
- B. Configure Windows Firewall automatically option is selected
- C. IPv6 is selected as Internet Protocol (IP)
- D. IPv4 is selected as Internet Protocol (IP)

Correct Answer: C

Reference: https://pubs.vmware.com/horizon-7-view/index.jsp?topic=%2Fcom.vmware.horizonview.installation.doc%2FGUID-9F93A59F-C35F-4388-B3D6-CE4F50D8BAFD.html

### **QUESTION 5**

When preparing a master image for a virtual desktop infrastructure environment, how should disk defragmentation be configured?

- A. Run a disk defragmentation and then schedule automatic defragmentation tasks prior to publishing the desktop
- B. Do not run a disk defragmentation but schedule automatic defragmentation tasks prior to publishing the desktop
- C. Run a disk defragmentation and then disable automatic defragmentation tasks prior to publishing the desktop
- D. Do not run a disk defragmentation but disable automatic defragmentation tasks prior to publishing the desktop

Correct Answer: C

Reference: https://docs.vmware.com/en/VMware-Horizon-7/7.1/view-71-setting-up-virtual-desktops.pdf

2V0-51.19 PDF Dumps 2V0-51.19 Study Guide 2V0-51.19 Exam Questions